NS12-TS01-V1  $1$  $2<sub>0</sub>$  $3 \thinspace$ 4、触摸屏线路连接不良:触摸屏的线路可能会松动甚至断开。 2711P-B6C8D,2711P-B6M1A,2711P-B6 M1D 2711P-B6M20A 2711P-B6M20D 2711P-B6M3A 2711P-B6M3D 2711P-B6M5A 2711P-B6M5D

下面逐个说明:表面声波触摸屏四周边上的声波反射条纹上面积累的尘土或水垢非常严重,导致触摸屏无

 $C30R2$ 

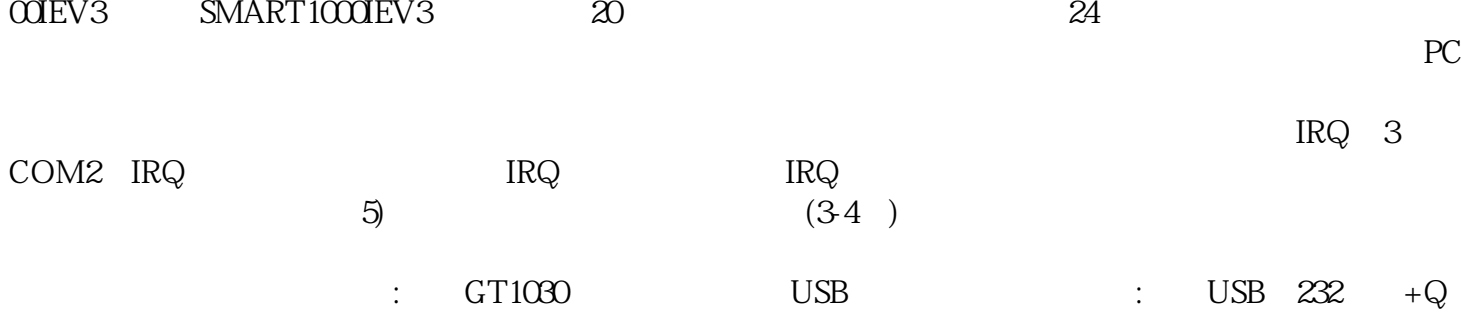

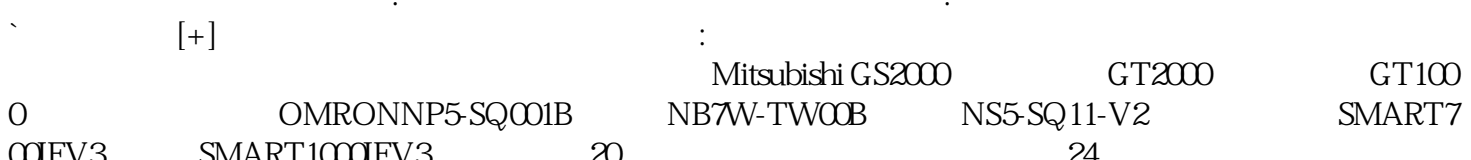

 $NS12-TSO1-V1$ 不在行发送或者接收,进入触摸,通过来,进入触摸,通过来,进入触摸,通过来,进入触摸,通过来,进入触摸,

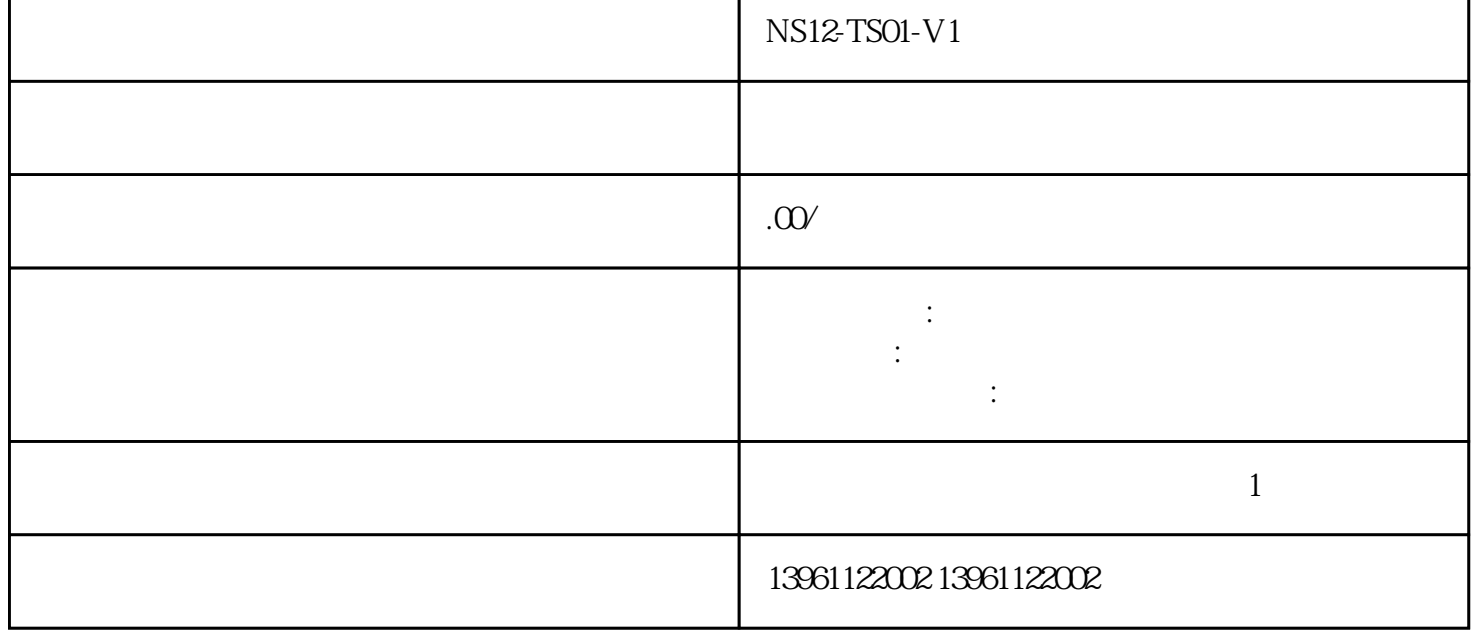

٦

## **NS12-TS01-V1**

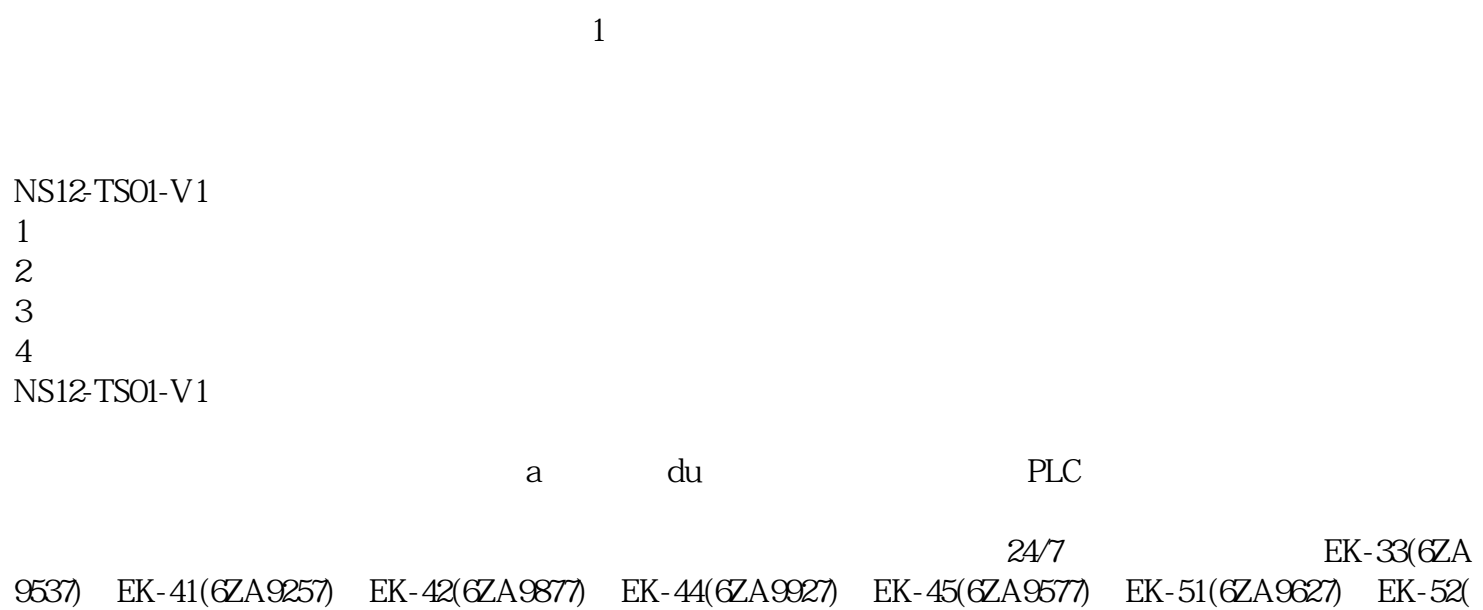

 $6ZA9637$ )  $LCD$  and  $LCD$  and  $LCD$  -10  $70$ 

 $\frac{1}{\sqrt{2}}$ ; the contract of the contract of the contract of the contract of the contract of the contract of the contract of the contract of the contract of the contract of the contract of the contract of the contract of  $\ddot{x}$ 

yisjunsvgft